Pre prihlásenie sa na tému záverečnej práce študentom, je potrebné, aby bola na fakulte spustená dátumová akcia 25. Viete si pozrieť v položke "Dátumové intervaly".

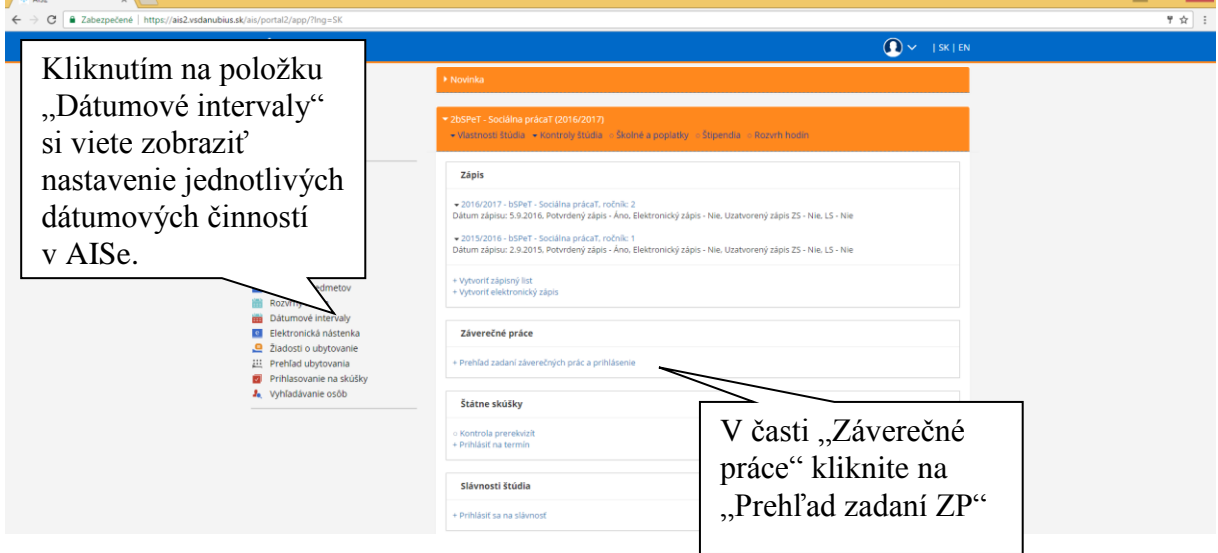

## Otvorí sa okno VSES214 – Pridanie záverečnej práce

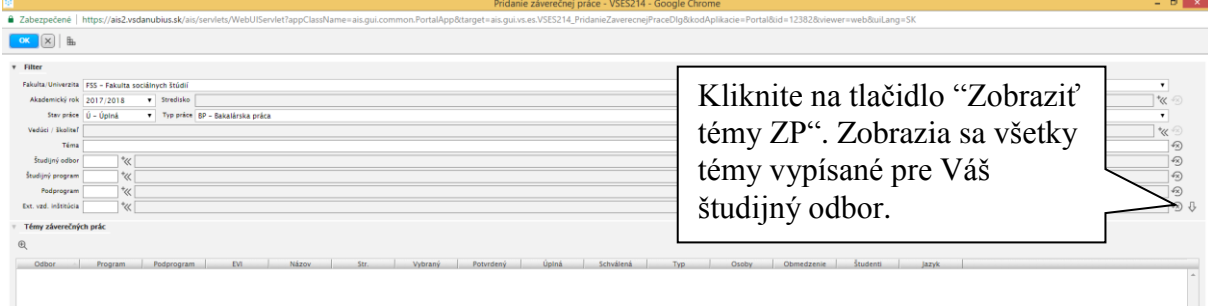

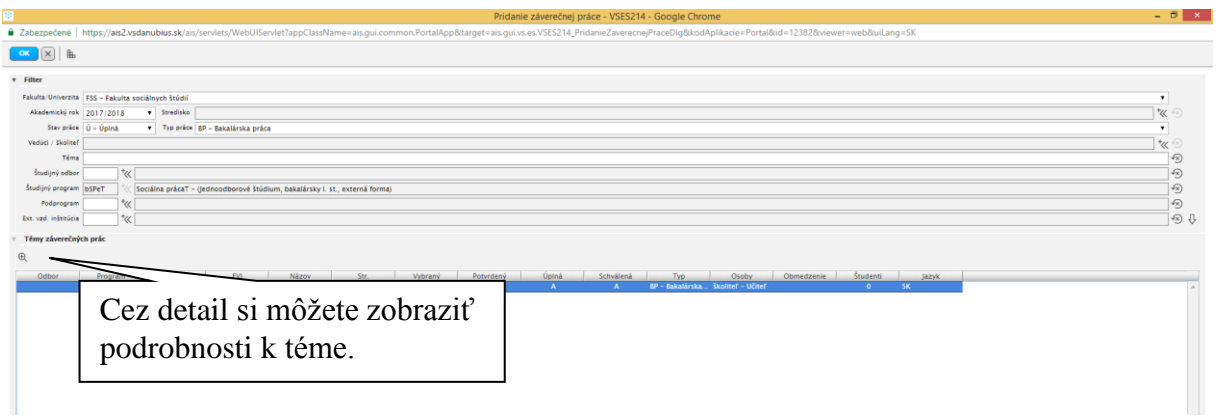

## Študent – prihlásenie sa na tému záverečnej práce

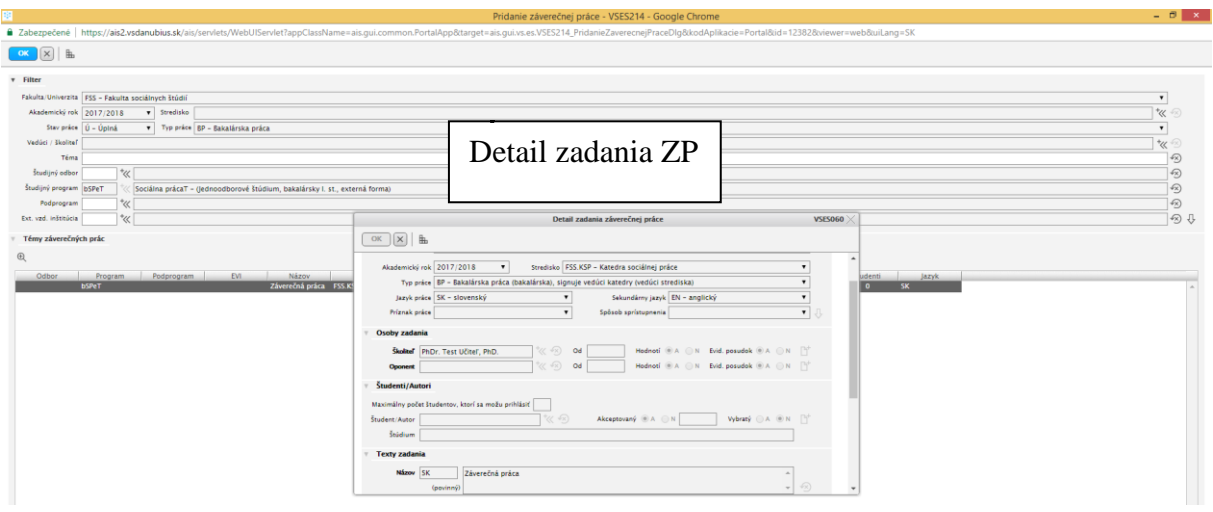

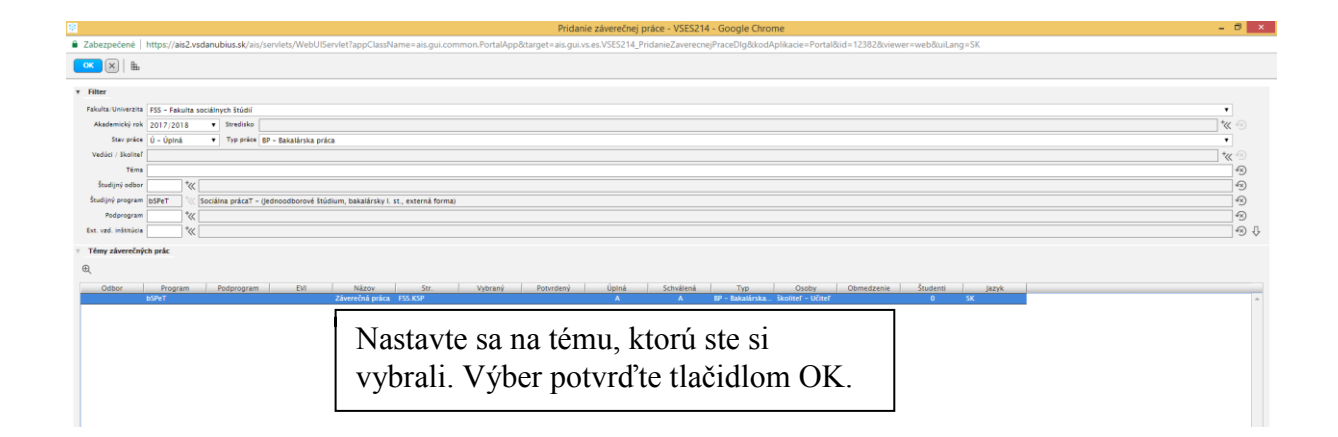

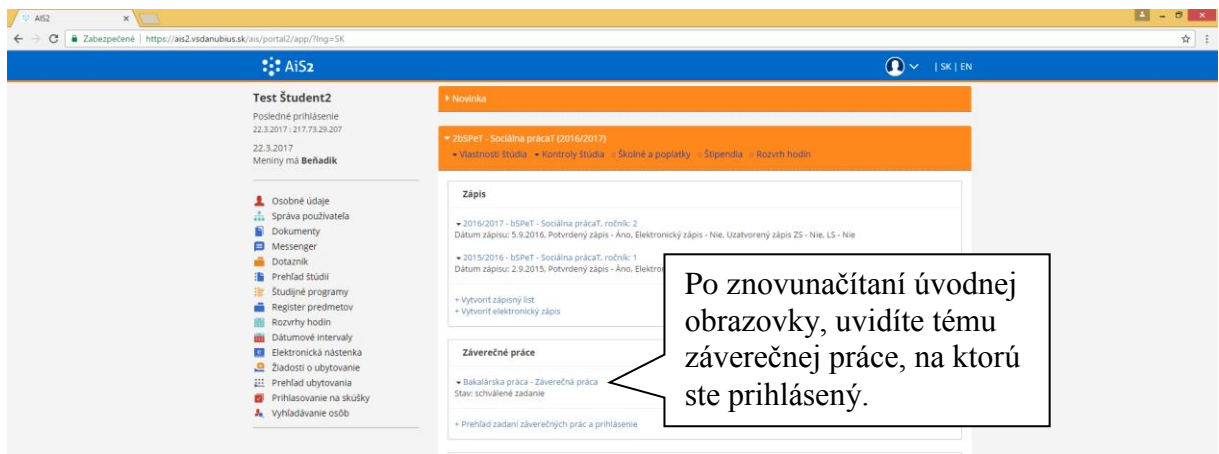

Študent – prihlásenie sa na tému záverečnej práce

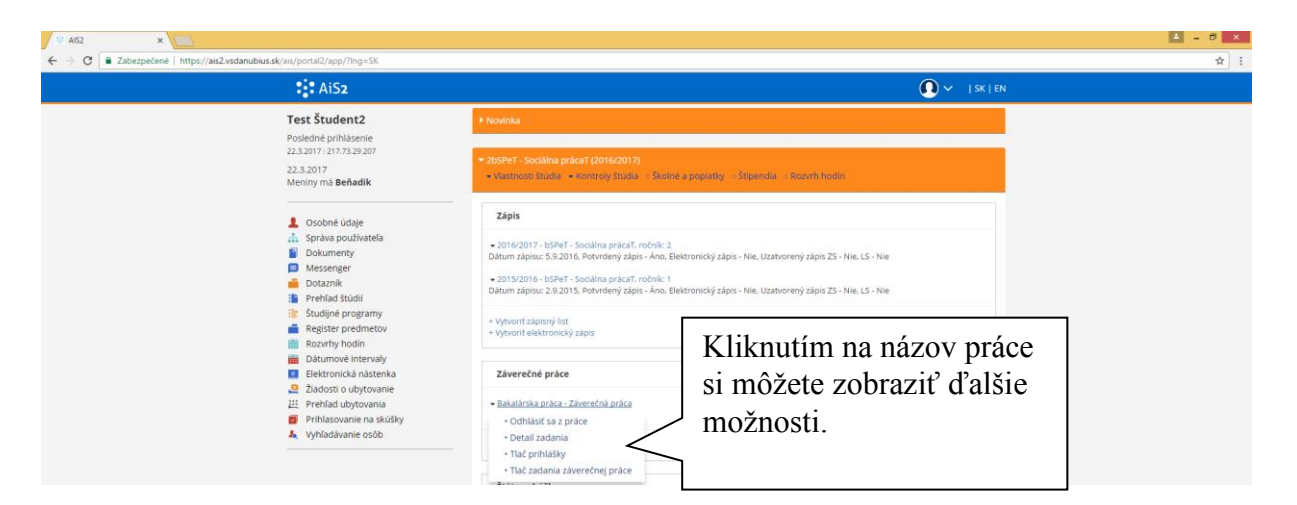

Nakoniec školiteľ akceptuje/neakceptuje prihláseného študenta na téme ZP.